# **BAB III METODOLOGI PENELITIAN**

#### **A. Jenis dan Desain penelitian**

#### **1. Jenis penelitian**

Penelitian ini merupakan penelitian kuantitatif dengan metode *True Eksperiment*. Penelitian ini bertujuan untuk mengetahui ada tidaknya perbedaan hasil belajar matematika yang signifikan antara siswa yang belajar menggunakan media Papin Aljabar dengan yang tanpa media Papin Aljabar. Penelitian ini dilakukan pada dua kelas dalam satu sekolah dengan cara membandingkan dua kelas tersebut yaitu kelas eksperimen dan kelas kontrol. Pada kelas eksperimen diterapkan pembelajaran dengan menggunakan media Papin Aljabar sedangkan pada kelas kontrol tidak menggunakan media Papin Aljabar

#### **2. Desain Penelitian**

Desain yang digunakan dalam penelitian ini adalah salah satu bentuk dari *true eksperimental design* yaitu *pretest-postest control group design.* Design yang dilakukan yakni dengan membandingkan kelompok yang diberikan perlakuan (X) melalui skor yang diperoleh dari pelaksanaan *pretest* dan *posttest*. Tujuan untuk melakukan eksperimen ini adalah mengetahui perbedaan yang signifikan antara hasil tes awal (*pretest*) dan tes akhir (*postest*) pada kelas eksperimen dan kelas kontrol serta dari tes awal dan tes akhir tersebut terlihat ada pengaruh atau tidaknya (*treatment*) yang telah diberikan. Adapun desain penelitian yang digunakan dalam penelitian ini menurut Sugiyono (2015:76) adalah :

| <b>Desain Penelitian</b> |                |           |                |
|--------------------------|----------------|-----------|----------------|
|                          | <b>Pretest</b> | Perlakuan | <b>Postest</b> |
|                          |                |           |                |
|                          |                |           |                |

**Gambar 3.1 Desain penelitian**

Keterangan :

- R : kelas ekperimen dan kelas kontrol siswa SMP Muhammadiyah 6 Surabaya yang diambil secara random
- <sup>1</sup> : kedua kelas diberikan *pretest* untuk mengetahui hasil belajar awal
- <sup>2</sup> : kedua kelas diberikan *posttest* untuk mengetahui hasil belajar akhir
- X : *treatment*/perlakuan, yakni pembelajaranya dengan menggunakan media Papin Aljabar

#### **B. Tempat dan Waktu Penelitian**

## **1. Tempat penelitian**

Penelitian eksperimen ini dilaksanakan di SMP Muhammadiyah 6 Surabaya pada kelas VII yang dipilih secara random. Penelitian ini dilaksanakan pada dua kelas dengan jumlah siswa masing-masing kelas 20 siswa.

### **2. Waktu Penelitian**

Penelitian ini dilaksanakan pada semester ganjil tahun ajaran 2017-2018 pada tanggal 16 Oktober – 13 November 2017.

# **C. Populasi dan Sampel**

## **1. Populasi**

Populasi adalah wilayah generalisasi yang terdiri atas obyek / subyek yang mempunyai kualitas dan karakteristik tertentu yang ditetapkan oleh peneliti untuk dipelajari dan kemudian ditarik kesimpulannya (Sugiyono, 2016:80). Populasi dalam penelitian ini adalah seluruh siswa kelas VII SMP Muhammadiyah 6 Surabaya yang berjumlah 3 kelas mulai kelas VII A – VII C.

#### **2. Sampel**

Sampel adalah bagian dari jumlah dan karakteristik yang dimiliki oleh populasi tersebut (Sugiyono 2015:81). Sampel dalam penelitian ini yaitu dengan mengambil 2 kelas dari keseluruhan kelas VII yang ada pada SMP Muhammadiyah 6 Surabaya tersebut. Satu kelas sebagai kelas kontrol dan satu kelas lagi sebagai kelas eksperimen. Teknik pengambilan sampel dalam penelitian ini adalah *Random Sampling*.

#### **D. Definisi Operasional Variabel**

## **1. Variabel Penelitian**

Ada dua variabel dalam penelitian ini yakni variabel independen (variabel bebas) dan variabel dependen (variabel terikat). Variabel bebas merupakan variabel yang mempengaruhi atau yang menjadi sebab perubahannya atau timbulnya variabel terikat (Sugiyono 2015:39). Variabel terikat merupakan variabel yang dipengaruhi atau yang menjadi akibat, karena adanya variabel bebas (Sugiyono 2015:39). Variabel bebas dalam penelitian ini adalah penggunaan media Papin Aljabar sedangkan variabel terikat pada penelitian ini adalah hasil belajar siswa

# **2. Definisi Operasional**

Untuk menghindari terjadinya penafsiran yang berbeda terhadap istilahistilah yang digunakan dalam penelitian ini, maka istilah yang perlu didefinisikan adalah sebagai berikut :

- 1. Pengaruh adalah sesuatu yang dapat membentuk atau menimbulkan perubahan pada sesuatu yang lain. Dalam penelitian ini pengaruh pembelajaran dapat ditandai dengan ada atau tidaknya peningkatan hasil belajar siswa setelah mendapatkan perlakuan tertentu
- 2. Media Pembelajaran adalah segala alat pengajaran yang digunakan untuk membantu menyampaikan materi pelajaran dalam proses belajar mengajar sehingga memudahkan pencapaian tujuan pembelajaran
- 3. Papin Aljabar adalah Papan Pintar Aljabar yang digunakan guru untuk dapat mempermudah dalam menyampaikan materi aljabar
- 4. Hasil Belajar adalah perubahan tingkah laku siswa secara nyata setelah dilakukan proses belajar mengajar yang sesuai tujuan pembelajaran
- 5. Aktivitas Belajar Siswa adalah kegiatan yang dilaksanakan oleh siswa selama proses pembelajaran
- 6. Aktivitas Guru adalah kegiatan yang dilaksanakan oleh guru selama proses pembelajaran
- 7. Respon adalah suatu reaksi terhadap stimulus yang diberika

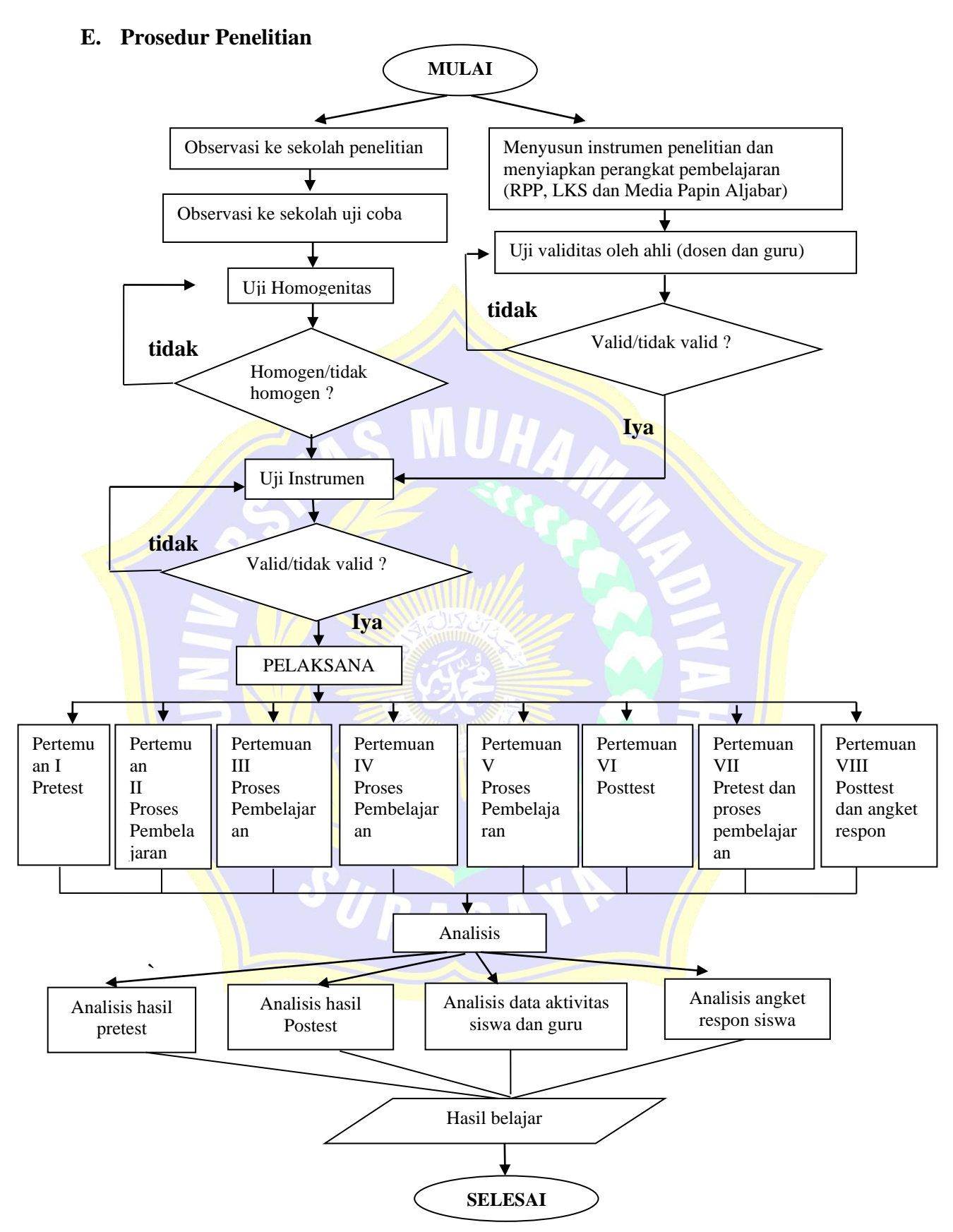

**Gambar 3.2 Bagan Prosedur Penelitian**

#### **F. Teknik dan Instrumen Pengumpulan Data**

#### **1. Teknik Pengumpulan Data**

Dalam penelitian ini, penulis menggunakan teknik pengumpulan data antara lain:

## a. Metode Tes

Dalam penelitian ini terdapat dua tahap tes yakni *pretest* dan *posttest. Pretest* diberikan diawal sebelum melaksanakan penelitian dan sebelum diberikan treatment/perlakuan yang bertujuan untuk mengetahui kemampuan awal siswa pada kelas eksperimen dan kelas kontrol. *Posttest* diberikan diakhir penelitian dan sesudah diberikan treatment/perlakuan yang bertujuan untuk mengetahui hasil belajar siswa pada kelas eksperimen dan kelas kontrol.

b. Metode Observasi

Metode ini digunakan untuk memperoleh data hasil aktivitas siswa dan aktivitas guru. Aktivitas siswa dicatat setiap 5 menit sekali selama proses pembelajaran berlangsung pada kelas eksperimen.

c. Angket Respon

Metode ini digunakan untuk memperoleh seberapa respon siswa dalam pembelajaran media papin Aljabar. Angket respon ini diberikan setelah proses pembelajaran selesai. Siswa diberitahu bahwa pengisian angket tidak berpengaruh pada nilai belajar dengan harapan siswa mengisi angket dengan jujur.

## **2. Instrumen Penelitian**

Sebagai upaya untuk mendapatkan data dan informasi yang lengkap mengenai hal-hal yang ingin dikaji melalui penelitian ini, maka dibuatlah seperangkat instrumen. Adapun instrumen yang akan digunakan pada penelitian ini adalah sebagai berikut:

## a. Soal tes awal (*pretest*) dan soal tes akhir (*posttes*t)

Soal tes awal (*pretest*) dan soal tes akhir (*posttes*t) terdiri dari 5 soal berbentuk soal uraian yang akan dikerjakan oleh siswa secara individu. *Pretest* dan *postest* diberikan pada kelas eksperimen dan kelas kontrol. *Pretest* diberikan diawal pembelajaran, sedangkan *posttest* diberikan pada akhir pembelajaran.

## b. Lembar Observasi

Lembar observasi digunakan untuk mengamati aktivitas siswa dan aktivitas guru selama proses pembelajaran. Indikator-indikator yang digunakan dalam lembar pengamatan aktivitas siswa adalah sebagai berikut :

- a) Mendengarkan atau memperhatikan penjelasan guru
- b) Diskusi dan tanya jawab antar siswa dan guru
- c) Berdiskusi dengan kelompok (mengerjakan LKS dengan media Papin Aljabar)
- d) Mempresentasikan hasil diskusi kelompok
- e) Mendengarkan kelompok lain saat presentasi
- f) Mengajukan pertanyaan pada saat presentasi kelompok
- g) Perilaku tidak relevan dengan KBM (tidak memperhatikan penjelasan guru, tidur, ramai di kelas dan lain lain)

Aktivitas guru yang diamati dalam lembar observasi adalah sebagai

#### berikut :

- a) Mengawali pembelajaran dengan memberi salam dan berdoa bersama
- b) Mengecek kehadiran
- c) Memberikan motivasi kepada siswa agar selalu rajin dan semangat belajar matematika
- d) Menyampaikan aturan pembelajaran
- e) Memberikan apersepsi tentang materi sebelumnya
- f) Menginformasikan materi yang akan dipelajari
- g) Menyampaian tujuan pembelajaran
- h) Mengelompokkan siswa secara heterogen
- i) Membagikan Lembar kerja siswa (LKS) pada masing-masing kelmpok
- j) Menjelaskan petunjuk mengerjakan LKS
- k) Menanyakan kepada siswa hal-hal yang belum dimengerti
- l) Mengarahkan siswa untuk berdiskusi dengan kelompoknya masingmasing
- m) Membimbing siswa dalam mengerjakan LKS
- n) Mengarahkan kelompok menyiapkan hasil diskusi kelompok untuk dipresentasikan
- o) Mengarahkan kelompok lain untuk bertanya kepada kelompok yang sedang berdiskusi
- p) Mengevaluasi pembelajaran dengan konsep-konsep yang benar
- q) Membimbing siswa untuk membuat kesimpulan pembelajaran yang sudah dilakukan
- r) Memberikan penghargaan kepada kelompok
- s) Mengakhiri pembelajaran dengan mengucapkan salam

## **3. Perangkat Pembelajaran**

a. RPP

Rencana pelaksanaan pembelajaran (RPP) terlebih dahulu disusun oleh peneliti dan dikonsultasikan pada kedua dosen pembimbing dan guru yang mengajar pada kelas yang akan diteliti.

b. Sumber Belajar

Sumber belajar menggunakan buku paket atau pegangan dari siswa.

c. LKS

Lembar kerja Siswa (LKS) menggunakan LKS yang dibuat oleh peneliti. LKS ini dikerjakan secara berkelompok sesuai dengan petunjuk yang telah disajikan dalam LKS.

# **G. Teknik Analisis Data**

## **1. Validitas Instrumen**

Sebelum digunakan dalam penelitian, instrumen tersebut dikonsultasikan kepada dosen pembimbing dan guru matematika di sekolah. Kemudian dilakukan uji coba instrumen yang diujikan kepada siswa diluar sampel dengan karakteristik serupa pada sampel yang akan diteliti. Uji coba instrumen dilakukan untuk mengetahui validitas dan reliabilitas dari instrumen yang nantinya dapat digunakan untuk mengukur apa yang harus diukur. Validitas dan reliabilitas dihitung menggunakan *software* SPSS versi 16.0

Untuk mengetahui tingkat koefisien validitas secara empiris data akan dihitung dengan menggunakan korelasi *product moment* dengan angka kasar.

Validitas dan reliabilitas dapat dihitung secara manual menggunakan rumus korelasi *product moment.*

Rumus Korelasi *product moment* dengan angka kasar menurut Arikunto (2013:87), yaitu :

$$
r_{xy} = \frac{N\sum XY - (\sum X)(\sum Y)}{\sqrt{\{N\sum X^2 - (\sum X)^2\}\{N\sum Y^2 - (\sum Y)^2\}}}
$$

Keterangan :

 $r_{xy}$  = Koefisien korelasi antara variabel X dan variabel Y, dua variabel yang dikorelasikan

- $N =$  Banyak Tes
- $X =$  Nilai hasil uji coba
- $Y = \text{Total nilai}$

Besarnya interprestasi koefisien korelasi menurut Arikunto (2013:89) disajikan pada tabel 3.1.

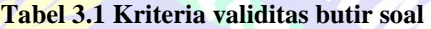

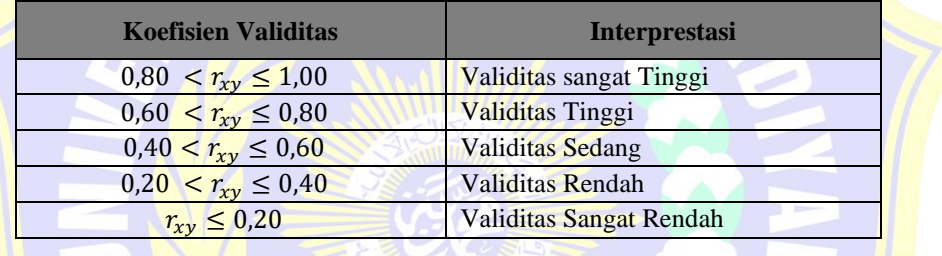

## **2. Reliabilitas Instrumen**

Reliabilitas Instrumen soal tes siswa dihitung dengan menggunakan *software* SPSS versi 16.0. Secara manual dapat diukur menggunakan rumus *Cronbach's Alpha*, yaitu : (Arikunto, 2013:122)

$$
r_{11} = \left(\frac{n}{(n-1)}\right) \left(1 - \frac{\sum \sigma_i^2}{\sigma_i^2}\right)
$$

Ket :  $r_{11}$  : reliabilitas yang dicari

: banyaknya butir pertanyaan atau banyaknya soal

 $\sum \sigma_i^2$ : jumlah varians skor tiap-tiap item

 $\sigma_t^2$  : varians total

Skala penilaian reliabilitas soal terdapat pada Tabel berikut :

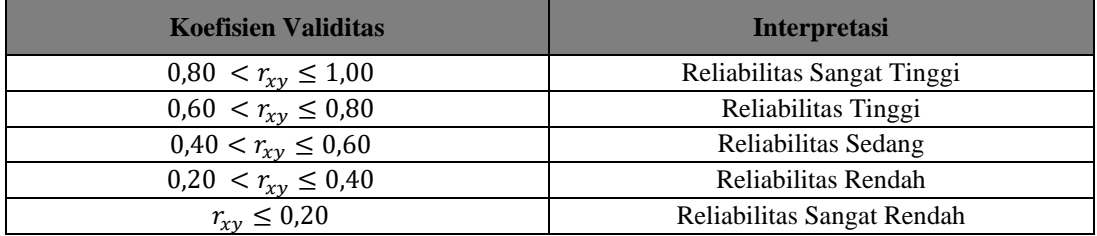

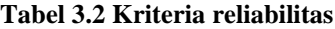

#### **3. Teknik Analisis Data Hasil Tes**

Analisis data yang dilakukan yaitu analisis pada data hasil test dan data aktivitas siswa. Analisis data hasil tes tersebut meliputi data *pretest* dan data *posttest*. Langkah-langkah yang dilakukan untuk mengolah data hasil *pretest/posttest* adalah sebagai berikut :

a) Uji Normalitas

Menguji normalitas data hasil pretest pada kelas eksperimen dan kelas kontrol dengan tujuan mengetahui apakah data skor pretest sampel berasal dari populasi yang berdistribusi normal. Uji normalitas dihitung dengan menggunakan *software SPSS* versi 16.0.

Perumusan hipotesis yang akan diuji adalah sebagai berikut :

 $H<sub>0</sub>$ : data tes awal berasal dari populasi yang berdistribusi normal

 $H_1$ : data awal berasal dari populasi yang berdistribusi tidak normal

Dalam pengujian hipotesis, kriteria untuk menolak dan tidak menolak berdasarkan *P-valu*e adalah sebagai berikut :

- 1. Jika *P-value* > α, maka H<sub>0</sub> diterima
- 2. Jika *P-valu*e < α, maka H<sub>0</sub> ditolak

Selanjutnya dalam pengujian hipotesis, kriteria untuk menolak dan tidak menolak berdasarkan *kolmogorov-smirnov* adalah sebagai berikut :

1. Jika  $KS_{table} \ge KS_{hitung}$ , maka  $H_0$  diterima

2. Jika  $KS_{table} < KS_{hitung}$ , maka  $H_0$  ditolak

Untuk menguji kenormalan distribusi pada kelas eksperimen dan kelas kontrol dapat digunakan uji *kolmogorov-smirnov.* Rumus yang digunakan yaitu : (Sudjana, 2005:468)

$$
k = |f(Z_i) - S(Z_i)|
$$

Keterangan :

 $f(Z_i)$  = Probabilitas kumulatif normal  $S(Z_i)$  = Probabilitas kumulatif empiris Signifikansi :

Signifikansi Uji *Kolmogorov-smirnov* yaitu dengan membandingkan nilai terbesar  $|f(Z_i) - S(Z_i)|$  dengan nilai tabel *Kolmogorov-smirnov*. Jika nilai  $|f(Z_i) - S(Z_i)|$  terbesar kurang dari nilai tabel *Kolmogorov-smirnov*, maka  $H_0$  diterima :  $H_1$  ditolak sehingga data dinyatakan berdistribusi normal. Jika nilai |f(Z<sub>i</sub>) – S(Z<sub>i</sub>)| tersebar lebih dari nilai tabel *Kolmogorov-smirnov*, maka  $H_0$  ditolak :  $H_1$  diterima sehingga data tidak berdistribusi normal b) Uji Homogenitas

Melakukan uji homogenitas data hasil pretest dengan tujuan untuk mengetahui kesamaan dua varians antara kelas eksperimen dan kelas kontrol. Uji homogenitas dihitung dengan menggunakan *software* SPSS versi 16.0.

Untuk menguji kesamaan varians yang berdistribusi normal digunakan homogenitas. Pasangan hipotesis yang akan diuji adalah :

- $H_0$ : Tidak ada perbedaan varians atau hasil belajar siswa antara kelas eksperimen dan kelas kontrol, berarti kedua kelas homogen
- H<sub>1</sub> ∶ Ada perbedaan varians atau hasil belajar siswa antara kelas eksperimen dan kelas kontrol, berarti kedua kelas tidak homogen

Kriteria untuk menerima dan menolak berdasarkan *P-value* dalam pengujian hipotesis adalah sebagai berikut :

1. Jika dengan  $P$ -value > α, maka  $H_0$  diterima

2. Jika dengan *P-value* < α, maka H<sub>0</sub> ditolak

Kriteria pengujian : Terima  $H_0$  untuk  $F_{hitung} \leq F_{tablel}$ 

$$
F_{hitung} = \frac{{s_1}^2}{{s_2}^2}
$$

Rumus varians yaitu :

$$
{s_i}^2 = \frac{n \sum f_i {x_i}^2 - (\sum f_i x_i)^2}{n(n-1)}
$$

(Sudjana, 2005 : 95)

Keterangan :

 $s_1^2$  = Varians Terbesar

 $s_2^2$  = Varians Terkecil

c) Uji Perbedaan Dua Rata-Rata (Uji *t*)

Setelah sampel diberi perlakuan yang berbeda, maka dilaksanakan tes akhir. Dari tes akhir ini akan diperoleh data yang digunakan sebagai dasar dalam penilaian, yaitu hipotesis diterima atau ditolak. Uji perbedaan dua rata-rata (Uji *t*) dihitung dengan menggunakan *software* SPSS versi 16.0*.* 

Adapun hipotesis yaitu dirumuskan sebagai berikut :

Uji hipotesis yang digunakan adalah uji perbedaan rata-rata hasil tes yaitu uji satu pihak (uji pihak kanan) dengan rumus hipotesisnya adalah sebagai berikut :

 $H_0$ :  $\mu_1 = \mu_2$  atau  $H_0$ :  $\mu_1 - \mu_2 = 0$ , artinya tidak terdapat perbedaan rata-rata skor tes akhir antara kelas eksperimen dan kelas kontrol.

 $H_0: \mu_1 \neq \mu_2$  atau  $H_0: \mu_1 - \mu_2 \neq 0$ , artinya terdapat perbedaan rata-rata skor tes akhir antara kelas eksperimen dan kelas kontrol.

Keterangan :

 $\mu_1$  = rata-rata hasil belajar

Dalam pengujian hipotesis, kriteria untuk menolak dan tidak menolak berdasarkan *P-value* adalah sebagai berikut :

1. Jika dengan  $P_{value} > \alpha$ , maka  $H_0$  diterima

2. Jika dengan  $P_{value} < \alpha$ , maka  $H_0$  ditolak

Selanjutnya dalam pengujian hipotesis, kriteria untuk daerah penolakan dan penerimaan berdasarkan Uji *One sample Test* adalah sebagai berikut :

1. Jika  $t_{table} \geq t_{hitung}$ , maka  $H_0$  diterima

2. Jika  $t_{table} \leq t_{hitung}$ , maka  $H_0$  ditolak

Kriteria pengujian : Terima  $H_0$  untuk  $-t_{table} < t_{hitung} < t_{table}$ 

$$
t_{hitung} = \frac{\bar{x}_1 - \bar{x}_2}{S_{gab}\sqrt{\frac{1}{n_1} + \frac{1}{n_2}}}
$$

(Sudjana, 2005:239)

$$
S_{gab} = \sqrt{\frac{(n_1 - 1)s_1^2 + (n_2 - 1)s_2^2}{n_1 + n_2 - 2}}
$$

(Sudjana, 2005:239)

Keterangan :

 $\bar{x}_1$  = skor rata-rata dari kelas eksperimen

 $\bar{x}_2$  = skor rata-rata dari kelas kontrol

 $n_1$  = banyaknya subyek kelas eksperimen

 $n_2$  = banyaknya subyek kelas kontrol

 $s_1^2$  = varians kelas eksperimen

 $s_2^2$  = varians kelas kontrol

 $S_{qab}$  = varians gabungan

## **4. Teknik Analisis Data Aktivitas Siswa**

Analisis Keaktifan Siswa dengan Teknik Persentase (%) setiap indikator dengan rumus :

$$
Keakti fan Siswa = \frac{skor total}{skor maksimal} \times 100\%
$$

Keterangan :

Skor total  $=$  skor total dari jumlah aktivitas siswa yang muncul selama proses pembelajaran.

Skor maksimal = skor maksimal yang diperoleh jika siswa melakukan semua aktivitas yang diharapkan muncul.

# **5. Teknik Analisis Data Aktivitas Guru**

Data hasil pengamatan aktivitas guru dalam mengelola pembelajaran dicari rata-rata setiap aspek pada tiap pertemuan. Pembelajaran matematika dikatakan efektif jika mencapai kriteria baik. Adapun kriteria aktivitas guru dalam mengelola pembelajaran dapat dilihat pada tabel berikut :

| Nilai           | <b>Kriteria</b> |
|-----------------|-----------------|
| 0.0 < K G < 0.8 | Tidak Baik      |
| 0.8 < KG < 1.6  | Kurang Baik     |
| 1.6 < KG < 2.4  | Cukup Baik      |
| 2.4 < KG < 3.2  | Baik            |
| 3.2 < KG < 4.0  | Sangat baik     |

**Tabel 3.3 Interpretasi Aktivitas Guru dalam Mengelola Pembelajaran**

Skor dari tiap aspek yang diamati selama beberapa kali pertemuan dirata-

rata dengan cara :

 $Skor =$ jumlah skor <mark>y</mark>ang diperoleh guru ba<mark>nyak p</mark>ertemuan

(Ariani, 2015:53)

# **6. Teknik Analisis Angket Respon Siswa**

Data hasil angket respon siswa setelah pembelajaran dianalisis menggunakan persentase dari respon siswa. Persentase ini menggunakan rumus :

$$
P = \frac{f}{N} \times 100\%
$$

(Ariani, 2015:53)

Keterangan :

 $P =$  Persentase respon siswa

 $f = F$ rekuensi jawaban untuk kategori tertentu

 $N =$  Banyak siswa atau responden yang mengisi angket

Respon siswa dikatakan positif jika persentase siswa dalam menjawab "sangat setuju" dan "setuju" lebih banyak dari pada persentase siswa menjawab "tidak setuju" dan "sangat tidak setuju".

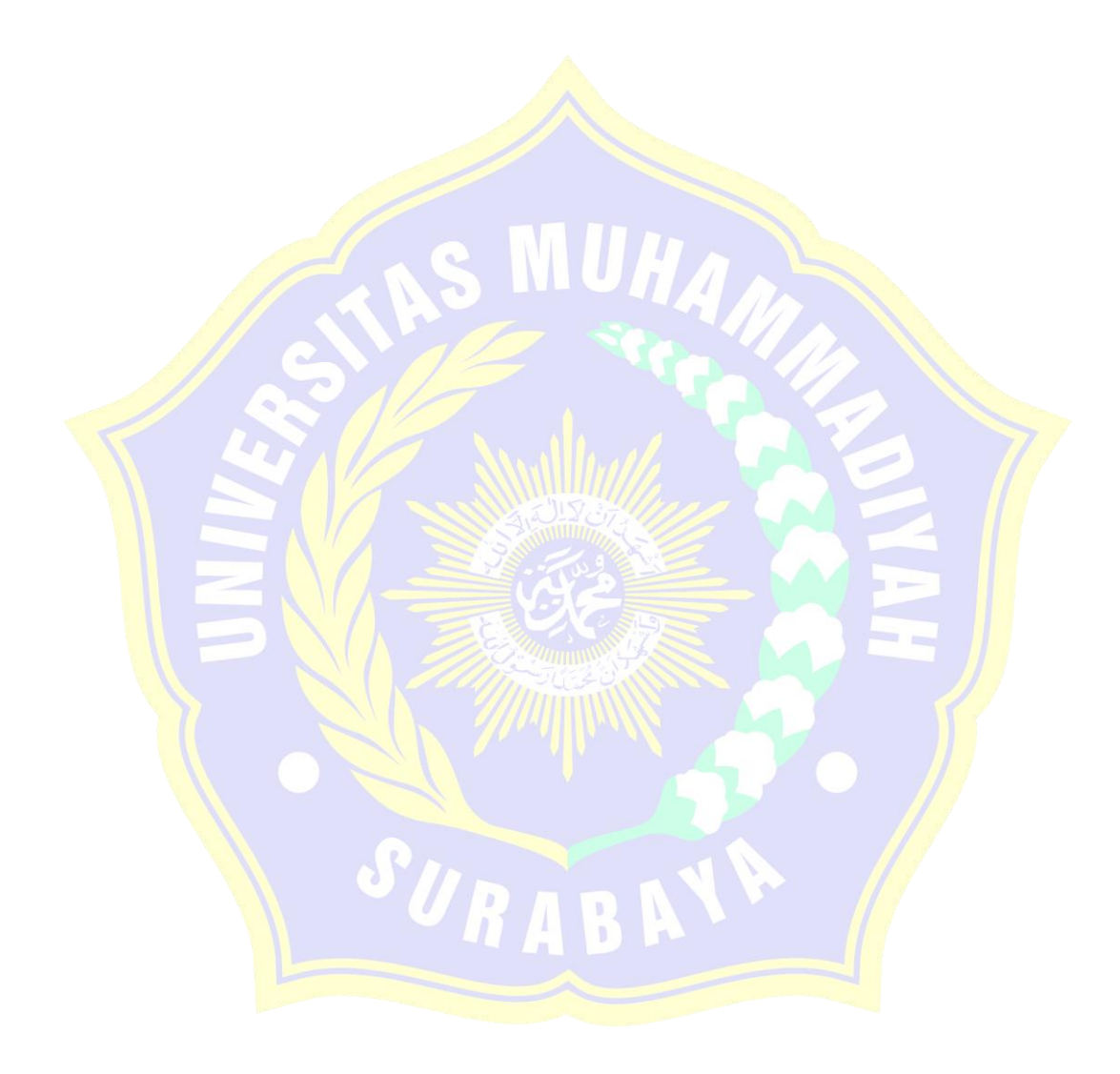